# **ufc 1xbet**

- 1. ufc 1xbet
- 2. ufc 1xbet :bc cbet jonava basketball

3. ufc 1xbet :jogo foguetinho betano

## **ufc 1xbet**

Resumo:

**ufc 1xbet : Inscreva-se em mka.arq.br para uma experiência de apostas única! Ganhe um bônus exclusivo e comece a ganhar agora!** 

contente:

\*\*Autoapresentação\*\*

Sou a B2XBET, uma empresa de apostas esportivas que vem revolucionando o mercado brasileiro. Com foco em ufc 1xbet inovação e transparência, oferecemos aos nossos clientes uma experiência única e vantajosa.

\*\*Contexto\*\*

O mercado de apostas esportivas no Brasil ainda é relativamente novo, mas tem crescido exponencialmente nos últimos anos. Com a legalização das apostas em ufc 1xbet 2024, surgiram diversas empresas no setor, mas poucas conseguiram se consolidar como a B2XBET. \*\*Caso Específico\*\*

Tudo o que você precisa saber sobre a plataforma de apostas online 1xBET 001

A 1xBET 001 é uma plataforma de apostas online que oferece uma ampla variedade de esportes e eventos em ufc 1xbet que os usuários podem apostar.

O que é a 1xBET 001 e o que ela oferece?

A 1xBET 001 é uma plataforma de apostas online que permite aos usuários fazer apostas em ufc 1xbet diferentes esportes e eventos em ufc 1xbet todo o mundo. A plataforma é confiável e segura, a qualquer hora do dia, e oferece odds altas, pagamento rápido e um serviço ao cliente 24 horas por dia.

A 1xBET 001 também oferece uma variedade de opções de apostas, incluindo apostas simples, apostas acumuladoras, apostas ao vivo e apostas especiais em ufc 1xbet eventos e ligas esportivas populares como o Futebol, Basquete, Tênis e muito mais.

Tipo de apostas

Descrição

Simples

É quando se faz uma aposta individual para um único evento

Acumulador

Consiste em ufc 1xbet uma aposta múltipla onde se combina resultados de vários jogos para obter melhores resultados e maiores ganhos

Ao vivo

Permite apostar em ufc 1xbet eventos que já começaram

Quando e onde posso usar a 1xBET 001?

Você pode usar a 1xBET 001 sempre que e onde quiser, pois ela está disponível online. Você pode acessá-la por meio de um navegador web ou através do aplicativo móvel.

Quais são as consequências de usar ou não a 1xBET 001?

As apostas esportivas podem ser vistas como uma forma de lazer e entretenimento, desde que seja feita responsavelmente.

Por outro lado, o jogo excessivo pode ser prejudicial e, portanto, é importante jogar com moderidade.

O que devo fazer ao usar a 1xBET 001?

Recomendamos o seguinte: Aprenda sobre o funcionamento do sistma antes de começar a apostar. jogar responsavelmente e nunca abusar do serviço. Consulte os termos e condições gerais da 1xBET 001 para obter informações mais detalhadas. Extensão: Dicas para jogar responsavelmente \*Aqui estão algumas dicas para praticar jogos de azar de forma saudável: Estabeleça um limite de quanto deseja gastar antes de fazer apostas. Se estiver perdendo repetidamente, pare de apostar e volte mais tarde. Nunca tente "recuperar"

### **ufc 1xbet :bc cbet jonava basketball**

### **ufc 1xbet**

No mundo dos jogos de azar online, uma plataforma tem se destacado: 1xBet. Com functionalidades avançadas, alta taxa de sucesso e apostas em ufc 1xbet tempo real, a 1xBet se tornou referência mundial no ramo. Com a crescente demanda dos usuários por acessar seus jogos em ufc 1xbet qualquer lugar e em ufc 1xbet qualquer hora, surgiu a necessidade de um aplicativo móvel para a plataforma. Neste artigo, abordaremos a importância do aplicativo 1xbet mobile, como fazer o download e suas funcionalidades.

#### **O Que é 1xbet Mobile?**

1xbet mobile é um aplicativo de apostas esportivas disponível para dispositivos iOS e Android. Oferecendo as mesmas funcionalidades presentes na plataforma original, a 1xbet mobile trouxe uma série de vantagens aos usuários, o que permitiu que a empresa expandisse seus mercados em ufc 1xbet diversos países.

#### **Tutorial de Instalação do Aplicativo 1xbet**

- 1. baixe o arquivo APK em ufc 1xbet seu dispositivo Android através do site oficial
- 2. abra o software e instale o arquivo baixado
- 3. se você possui um dispositivo iPhone, acesse a App Store e procure por "1xbet mobile"
- 4. baixe e instale o aplicativo
- 5. crie ufc 1xbet conta ou, se já possuír, realize o login

#### **Por Que Utilizar 1xbet Mobile?**

Utilizar o aplicativo 1xbet mobile traz vantagens, como:

- acesso rápido e fácil ao site
- experiência personalizada
- aviso de promoções
- atualizações em ufc 1xbet tempo real
- jogos e apostas ao seu alcance

#### **O Futuro das Apostas: 1xBet**

Com o crescimento constante no uso de dispositivos móveis, é evidente que as plataformas de apostas esportivas também irão acompanhar essa tendência. A 1xbet mobile é um exemplo de empresa que se adiantou aos demais, desenvolvendo um aplicativo para caterar aos seus usuários, fazendo com que as apostas fiquem ao seu alcance, em ufc 1xbet qualquer lugar e em ufc 1xbet qualquer hora.

#### **Perguntas Frequentes Sobre a 1xbet Mobile:**

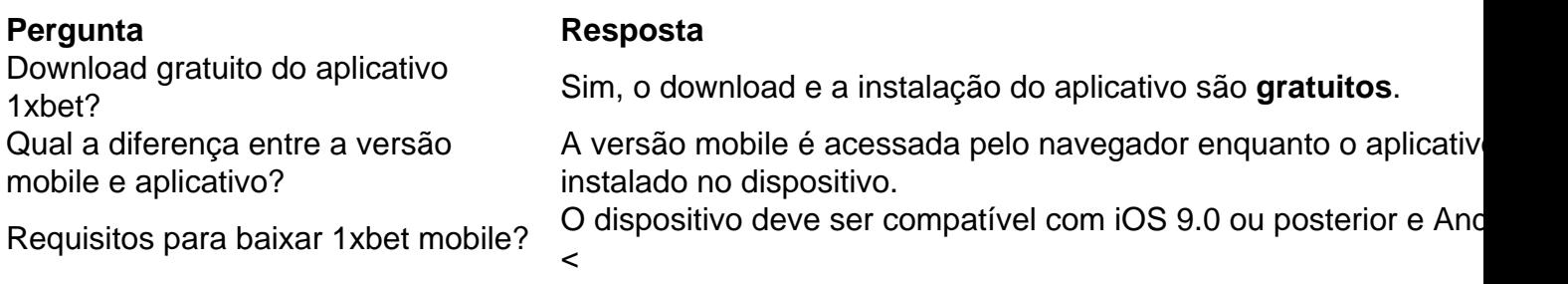

1XBET Moçambique Empresa de Apostas 1XBET Odds Altas Serviço ao Cliente 24 horas por dia Faça apostas com uma empresa de apostas de confiança ...

Registo·Aplicações móveis·Desportos·Apostas AO VIVO em ufc 1xbet desportos

... mz é detida pela Top Cross S.A, entidade que opera ao abrigo da licença número

10/IGJ/JSD/2024 emitida pela Inspecção Geral de Jogos de Moçambique. A 1xBet ...

1xBet Moçambique · Apostas desportivas e mercados · Funções para apostas desportivas ·

Apostas ao vivo · Cotações · Outros tipos de apostas · Programas de bônus.

1XBET Empresa de Apostas 1XBET Odds Altas Serviço ao Cliente 24 horas por dia Faça apostas com uma empresa de apostas de confiança - 1xbet.

### **ufc 1xbet :jogo foguetinho betano**

E-mail:

Quando nos conhecemos, há 40 anos atrás eu tinha um emprego no departamento de marketing do fabricante dos materiais para escritório e ele estava principalmente ufc 1xbet uma moto ou ganhando a vida como piloto da expedição. Então mudou-se então pra corrida com quatro rodas – seu pai Graham Hill foi campeão mundial duplo na Fórmula 1. Damon é realmente tímido cara que era importante ser o povo dele'

Minha ambição era trabalhar para a Allsport, agência de {img}grafia esportiva. Eventualmente consegui um emprego lá e fiquei na equipe por três anos até não conseguir mais lidar com ir ao Tottenham ufc 1xbet uma noite da terça-feira no meio do fevereiro Eamonn McCabe editor {img}gráfico dos Guardian and the Observer me deu alguns turnoS durante semana; De repente eu estava dentro das profundezas!

Damon e eu dividimos um escritório ufc 1xbet Shoreditch. Ele estava tentando conseguir patrocínio para ufc 1xbet corrida, o grande sonho era que ele ganharia a Copa do Mundo de futebol americano... E estaria lá pra tirar uma {img} dele dez anos depois aconteceu isso! Eu queria ser o Don McCullin do esporte. Todo mundo estava filmando ação de longa duração e eu odiava isso! Pessoas como Garry Winogrand, Joel Meyerowitz influenciaram tudo para mim que era sobre aprender a trabalhar ufc 1xbet torno das pessoas usando lentes curtas não sendo notado ganhando confiança Em 1992 comecei fazendo muito trabalho com equipe Williams F1, onde Damon foi um grande piloto teste E então Alain Prost veio 2 - Quando Sennayr se tornou 1993

Senna foi morto e de repente a batalha pelo campeonato aconteceu entre Damon Hill, Schumacher...

Um fotógrafo que eu conhecia chamado Walter Iooss havia publicado um livro sobre Michael Jordan, mostrando a figura esportiva mais famosa do mundo no banho com seus filhos ou ufc 1xbet campo de golfe. Eu disse ao Damon: "Devemos fazer esse tipode livros para ver como é corrercom Ayrton Senna".

Tornou-se uma temporada muito intensa. Senna foi morto ufc 1xbet Imola e de repente a batalha

pelo campeonato mundial era entre Damon E Michael Schumacher, quando chegamos à Suzuka no Japão para o penúltimo corrida da estação do ano ; Miguel estava alguns pontos na frente Mas se ele ganhou mas nós estaríamos indo até Adelaide sabendo que também ganharia lá seria campeão Mundial!

O que não tínhamos para o livro, tornou-se no ano do Grande Prémio de Damon Hill. Era uma {img} da ufc 1xbet principal rival - nem na roupa ou nas pistas dele algo um pouco mais íntimos e ufc 1xbet Suzuka agarrei Michael eu disse: "Tudo bem! Vem comigo." Então entramos num trailer seu dizendo 'O quê é isso?' Eu respondi duas vezes com as minhas {img}s...

Ele pegou o telefone e sentou-se no sofá. Talvez ele tenha chamado alguém, não sei... Mas realmente fez com que os fãs lá fora se aglomerassem ufc 1xbet volta da janela para olharem fixamente pra ela; tornouSe uma imagem dele mas de ufc 1xbet reação ao vê lo!

Quando o bloqueio veio, eu estava ufc 1xbet casa no West Sussex. Eu pedalava através da floresta {img}grafando as trilhas e árvores

No dia seguinte Damon venceu a corrida e nós fomos para o último round ufc 1xbet Adelaide, onde Michael bateu-lhe fora da pista de arrebatar seu título. Dois anos depois eu estava no Suzuka quando finalmente ganhou ele doDame!

Alguns anos depois disso, passei algum tempo na Libéria. Angola (Angola), Sudão e Etiópia trabalhando para a Unicef documentando conflitos que contribuiriam com o avanço do HIV agora eu vi coisas horríveis! Mas quando chegou um confinamento no ar estava ufc 1xbet casa de West Sussex me preocupava se alguma vez estaria ocupado novamente fazendo aquilo por mim amado; percorreria as florestas nas descida dos sules {img}grafando os caminhos das árvores...

Meu livro, Macchina é o produto de 40 anos passados observando a paixão das pessoas pelo carro e pela estrada da velocidade do seu fascínio com um motor à gasolina dedicado ao meu trabalho. Se foi barulho humano que uma grande V8 velha ufc 1xbet cima dum blacktop nos EUA tinha sido soprado por duas pistas algures no Estados Unidos ou se me interestei num batalhão nunca mais na pista King''S Lynn; inspirou-se numa clássica obra chamada At Speed (At). Macchina de Jon Nicholson é publicado por Fyshe. Uma exposição que acompanha está na Galeria Aperture, Londres 9 maio a 09 julho

O CV de Jon Nicholson. Jon Nicholson Nascido: Londres, 1961. Treinado: Autodidata. Influências: Garry Winogrand, Joel Meyerowitz e Robert Adams. Ponto alto: "Colocando juntos Macchina. Todos os patos estavam ufc 1xbet uma fileira." Ponto baixo: "Eu não acho que eu tive um. São todas experiências, algumas menos boas do mesmo jeito das outras." Dica: "Boas sapatilhas e um sorriso. E não leve muito equipamento."

Author: mka.arq.br Subject: ufc 1xbet Keywords: ufc 1xbet Update: 2024/7/17 10:29:28